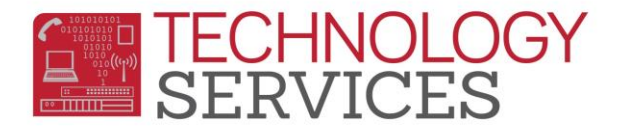

## Signing in on the **RUSD .NET Parent-Student Portal**

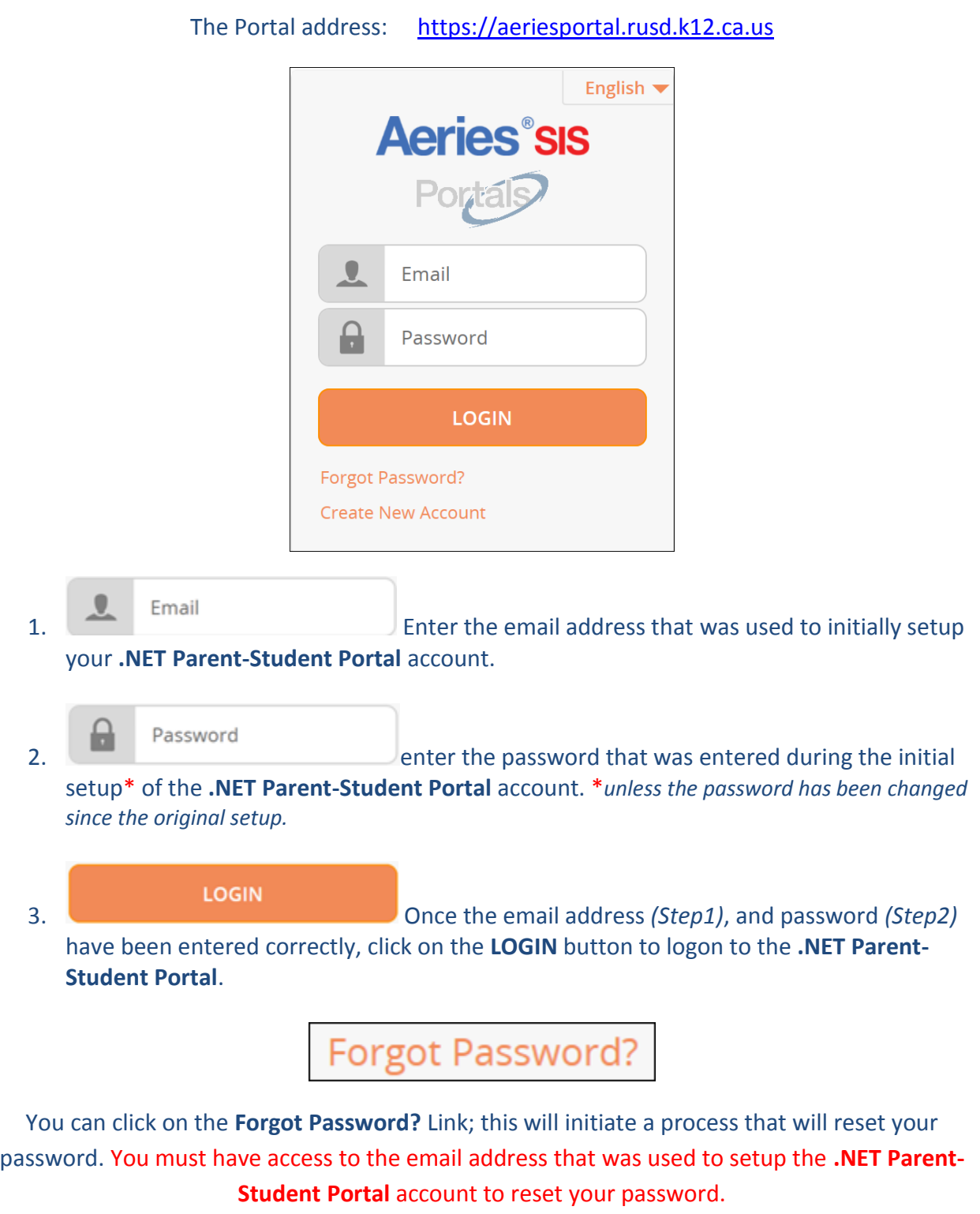